**DATA'AI SUMMIT BY** & databricks

Efficient MLOps: Developing and Deploying ML Models with Databricks

Lavinia Guadagnolo Alessandro Mazzullo

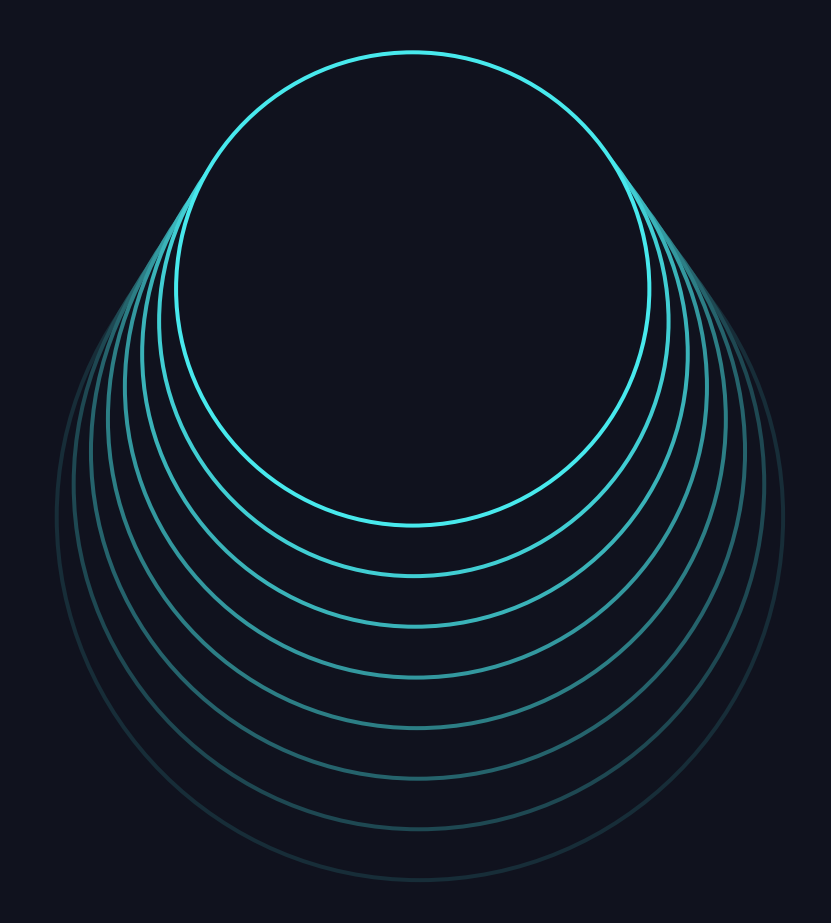

## Who is this talk for?

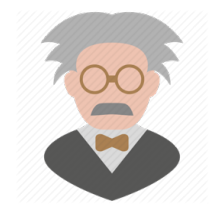

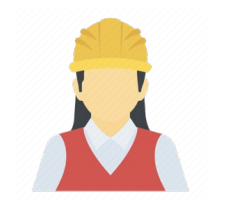

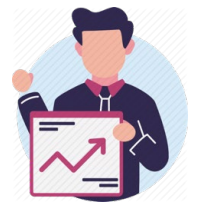

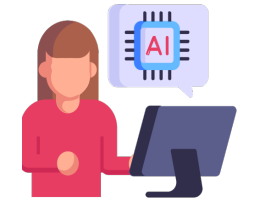

Data scientists **Data engineers** Data analysts ML Engineers

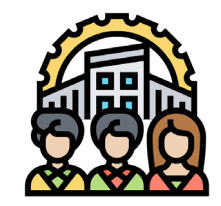

**Organizations** 

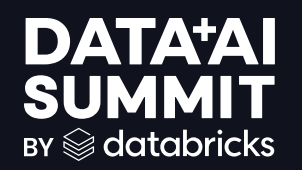

# Agenda:

- About us
- Challenges and motivations
- Main tools
	- Unity Catalog
	- Databricks Asset Bundles
- MLOps for *MLHopes* 
	- CI/CD
- Demo

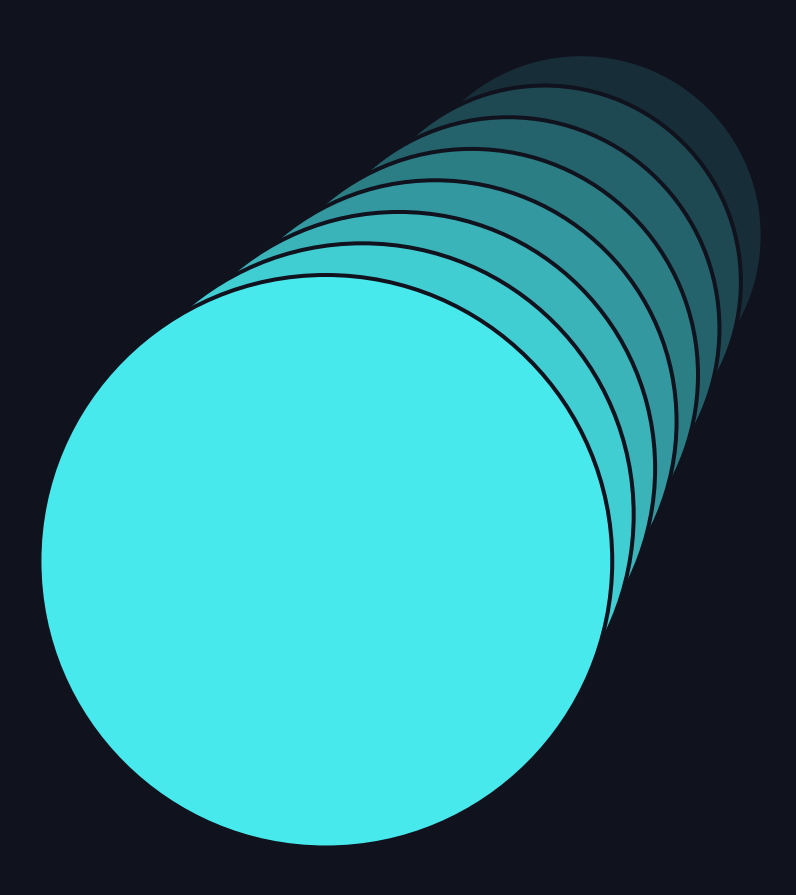

# About us

$$
\delta_{\rm{max}}
$$

#### About us

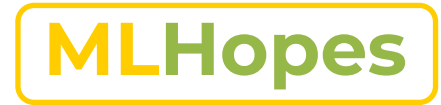

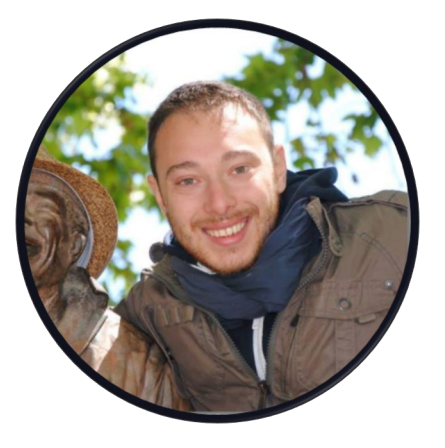

#### Alessandro Mazzullo

Product Owner, Data Scientist Plenitude

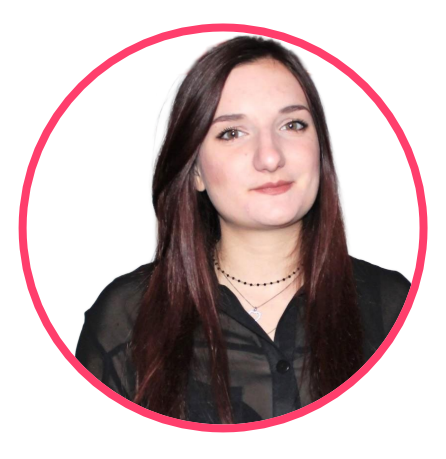

#### Lavinia Guadagnolo

Product Owner, Data Scientist Plenitude

#### About us

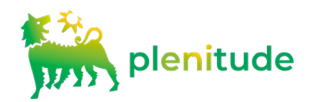

- We are an international Benefit Company operating in the energy sector since 2017
- We are active in the retail market offering energy and related services to more than 10 mln customers
- We operate in energy production from renewable sources and in the world of emobility
- Our approach is focused on sustainability and innovation

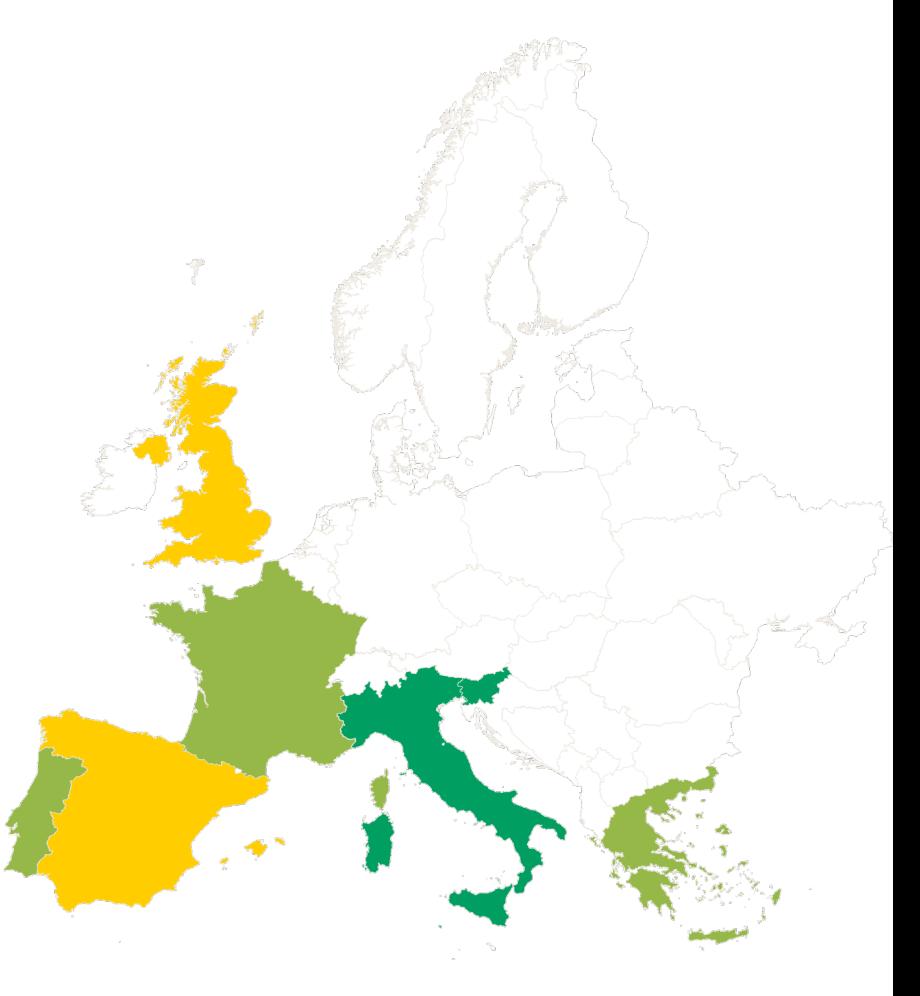

# Challenges

$$
\mathbf{r} \in \mathbb{R}^{n}
$$

## Motivation & Challenges

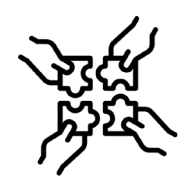

Collaboration

- Team growth
- Different skills and background

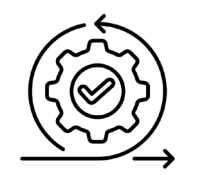

Agility

Manual steps for industrialisation • Difficulty in bug fixing

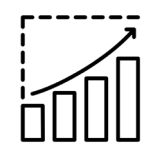

**Scalability** 

- Need for easy integration for the many new models
- Multiplication of code structures
- Need to reduce operating costs

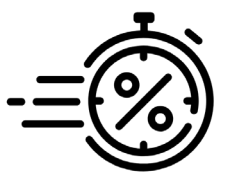

Time to Market

- Long time-to-market
- Difficult to meet planning and delivery expectations

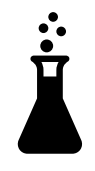

#### Experiment

- Difficulty reproduce and control experiments
- Complex Integration of successful experiments in other environments

#### MLOps

#### ML + Dev+ Ops = MLOps

Collaborative and experimental in nature |Automate as much as possible |Continuous improvement of ML Models |Standardize and Scale

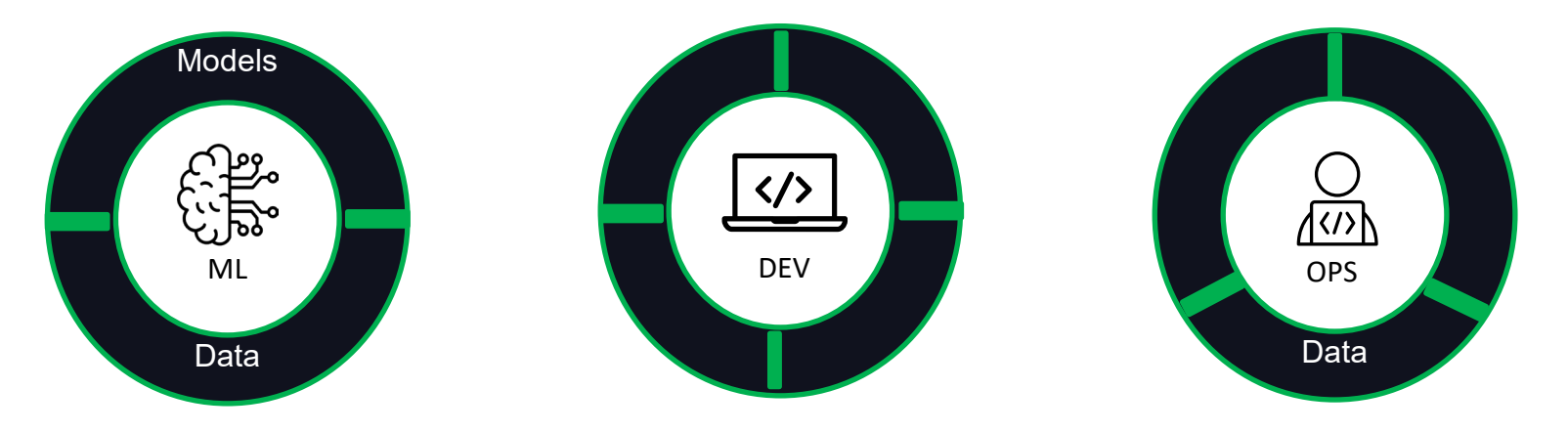

# Tools

$$
\quad \textcircled{\tiny 10}
$$

# Unity Catalog

**What enables**

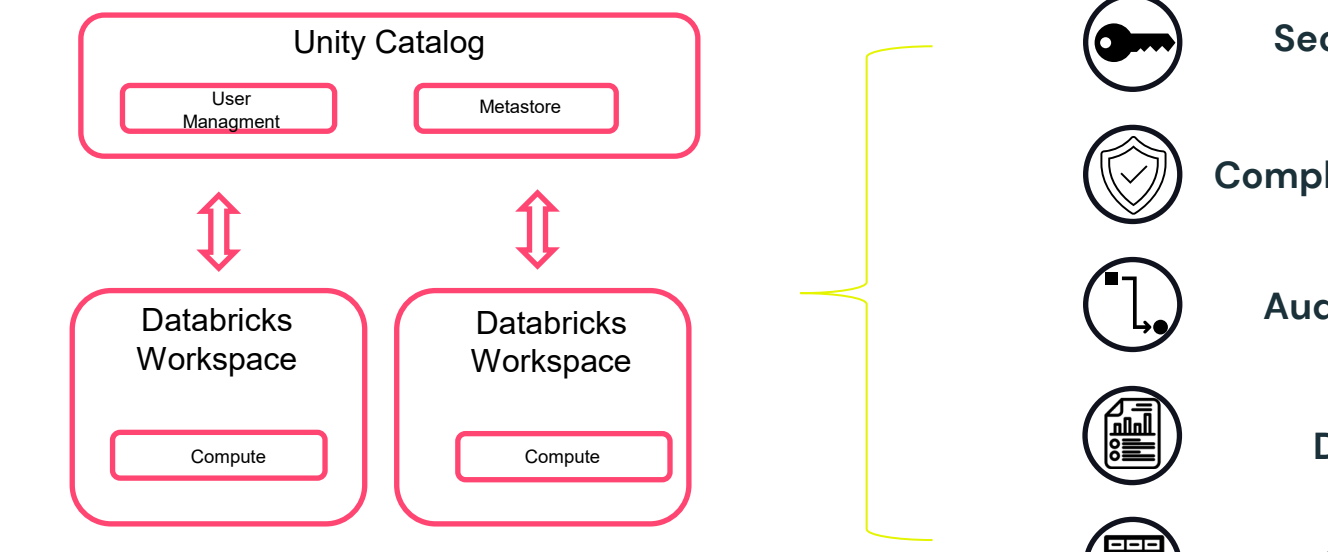

#### **MAIN FEATURES**

**Secure everywhere**

**Compliant security mode**

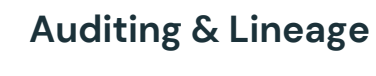

**Data discovery**

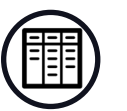

**System tables**

## Unity Catalog

#### How we leverage it

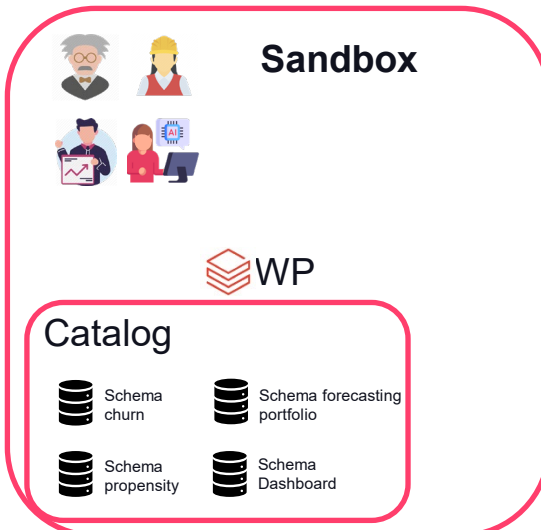

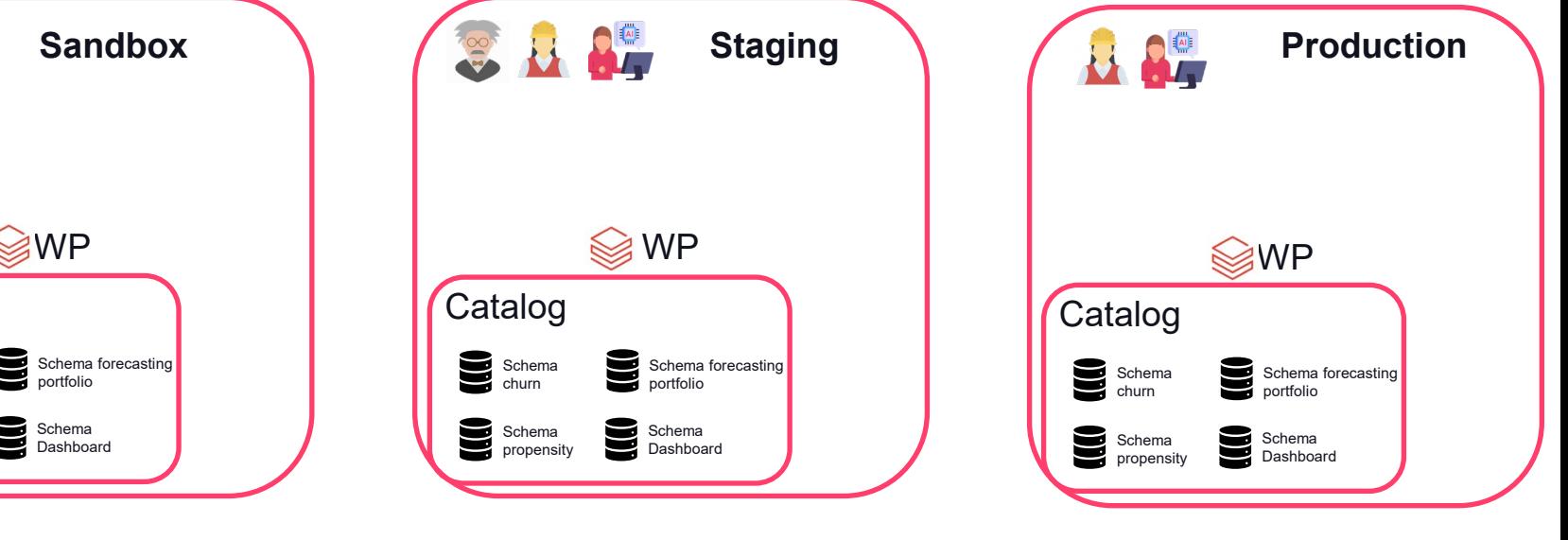

Unity Catalog

#### Why it is important

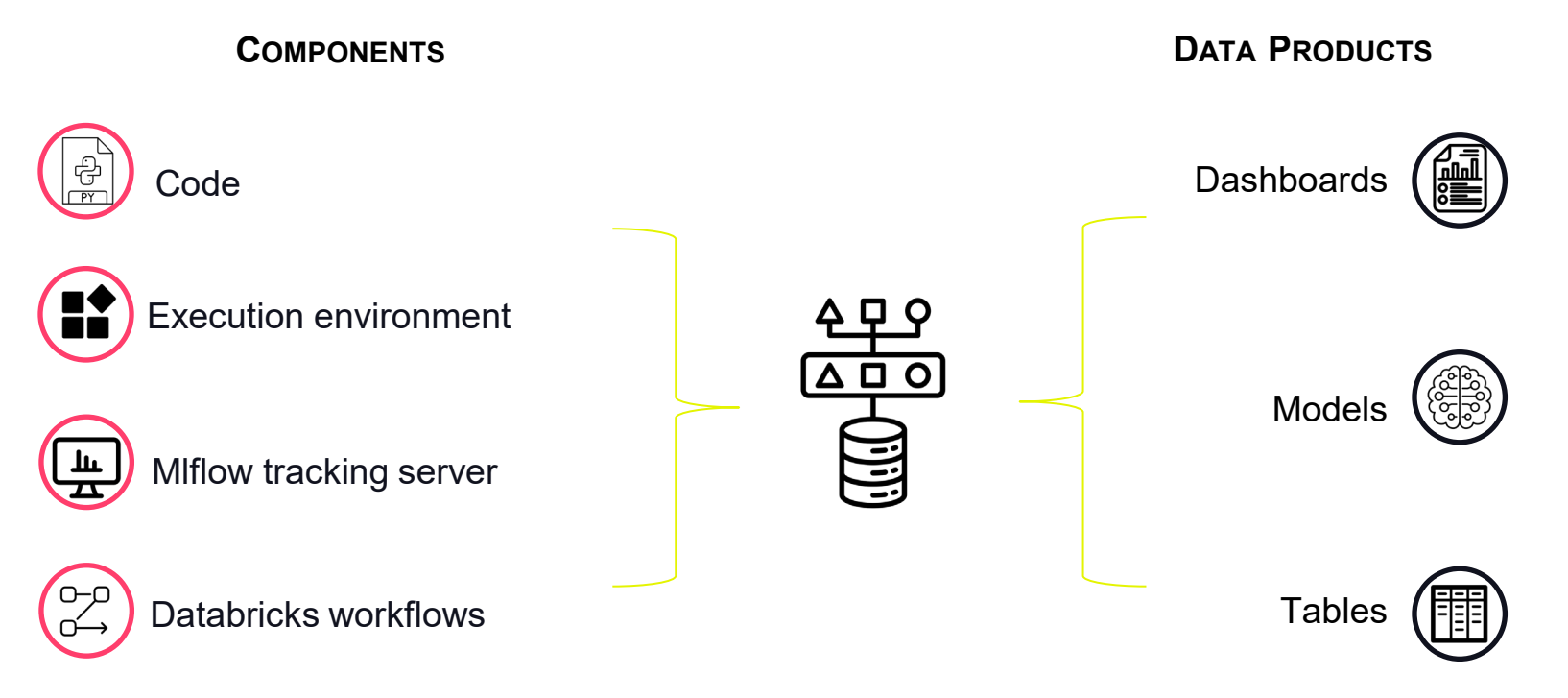

#### What it is

YAML files which specify: artifacts, resources, and configurations of a Databricks project.

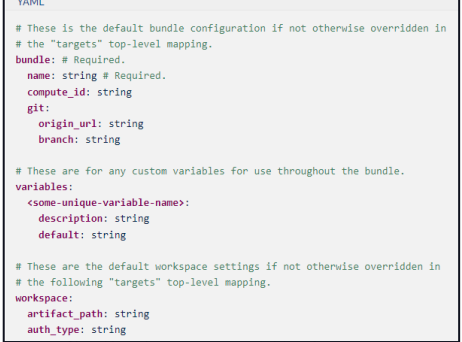

It enables the ability to validate, deploy and run Databricks workflows and includes the possibility to manage MLflow assets, through Databricks CLI.

databricks bundle init <project-template-local-path-or-url>

They ease the management of CI/CD pipelines.

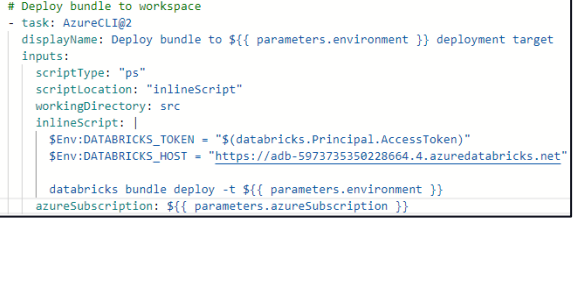

Write code once, deploy to multiple workspace easily

14

#### Why it is important for us

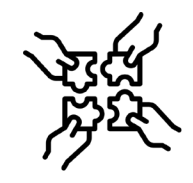

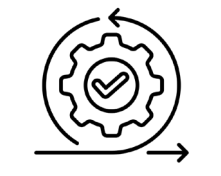

#### Collaboration Compliance Standardization Time to market

It helps organize and manage various source files efficiently, ensuring smooth collaboration.

#### **Compliance**

It helps maintain a versioned history of code and infrastructure work.

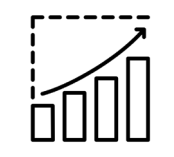

Set standards for all projects including permission, CI/CD configurations service

principals

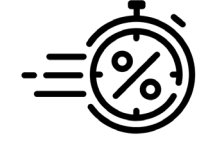

It helps developing ML projects faster, setting best practices standards from the beginning, therefore improves velocity

#### **DATA'AI SUMMIT**

15

#### How we leverage it

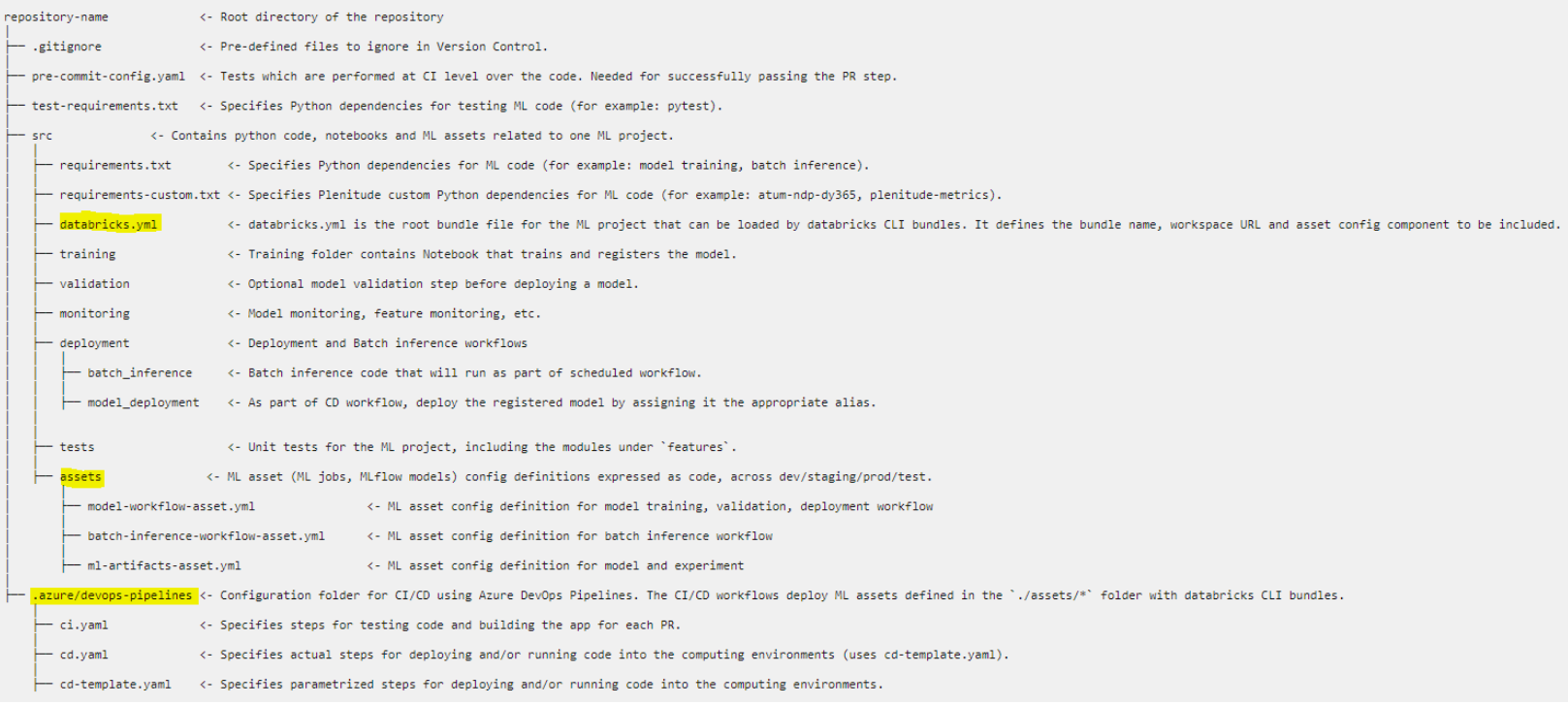

#### How we leverage it – databricks.yaml

#### 1 # The name of the bundle, run 'databricks bundle schema' to see the full bundle settings schema. 2 bundle:  $\overline{a}$  $name: err$ 5 variables: 6 experiment name: description: Experiment name for the model training.  $\overline{8}$ default: /Users/\${workspace.current user.userName}/\${bundle.target}-replace-project-name-experiment  $\mathbf{q}$ model name: description: Model name for the model training. 1A default: replace-project-name-model  $\blacksquare$ include: # Assets folder contains ML artifact assets for the ml project that defines model and experiment # And workflows assets for the ml project including model training -> validation -> deployment. # batch inference, data monitoring, metric refresh, alerts and triggering retraining  $-$  /assets/\*.vml 19 # Deployment Target specific values for workspace 20 targets: dev:  $21$ default: true workspace: # TODO: add dev workspace URL host: staging: workspace: host: https:/<sup>1234567890abcdefghilmnip.</sup> azuredatabricks.net prod: workspace: host: https:/1234567890abcdefghilmnip.azuredatabricks.net test: workspace: host: https://234567890abcdefghilmnip. azuredatabricks.net

Include Databricks job definitions

Define target workspace definition for each stage

©2024 Databricks Inc. — All rights reserved  $\approx$  17

#### How we leverage it – model-workflow-asset.yaml

Define a Databricks job, which can be scheduled and can perform several tasks by orchestrating notebooks execution.

Each task is responsible for executing a different notebook. In this case:

- first two tasks are related to data preparation and can be executed in parallel
- Last task to be executed is related instead to model training and model validation

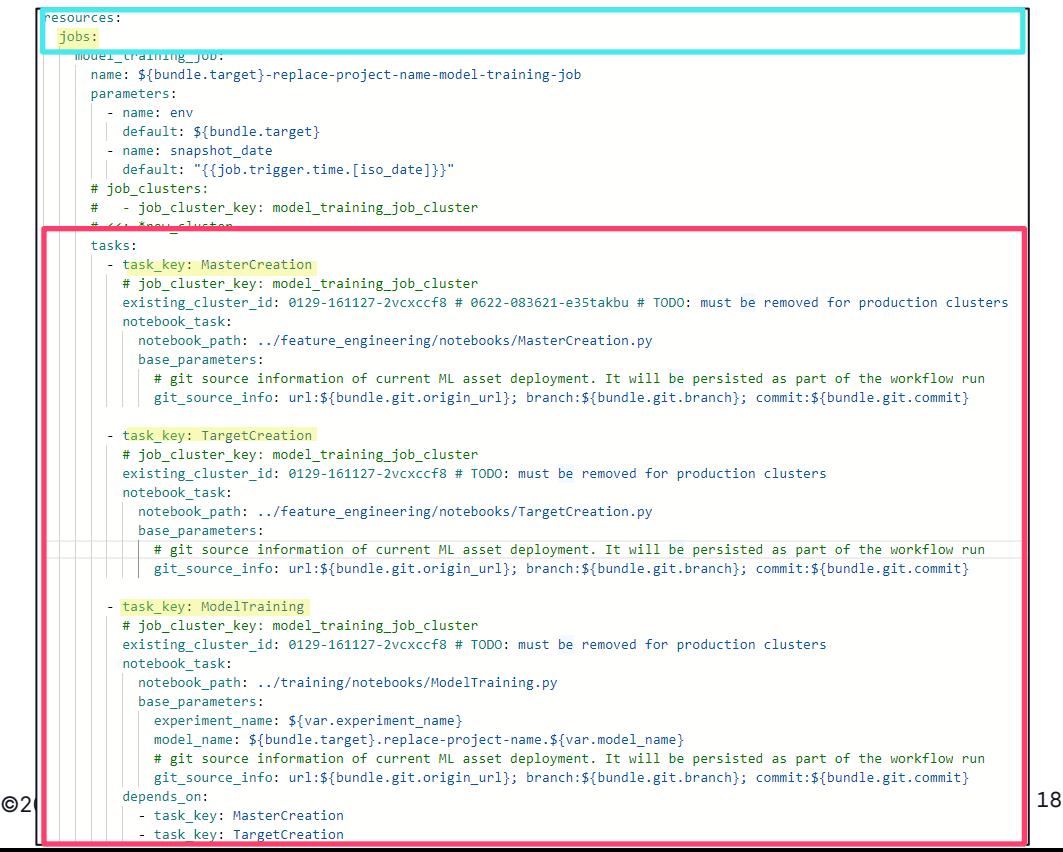

#### How we leverage it - **batch-inference-workflow-asset.yml**

A job cluster is leveraged for performance reasons for performing model inference

Job related to inference tasks

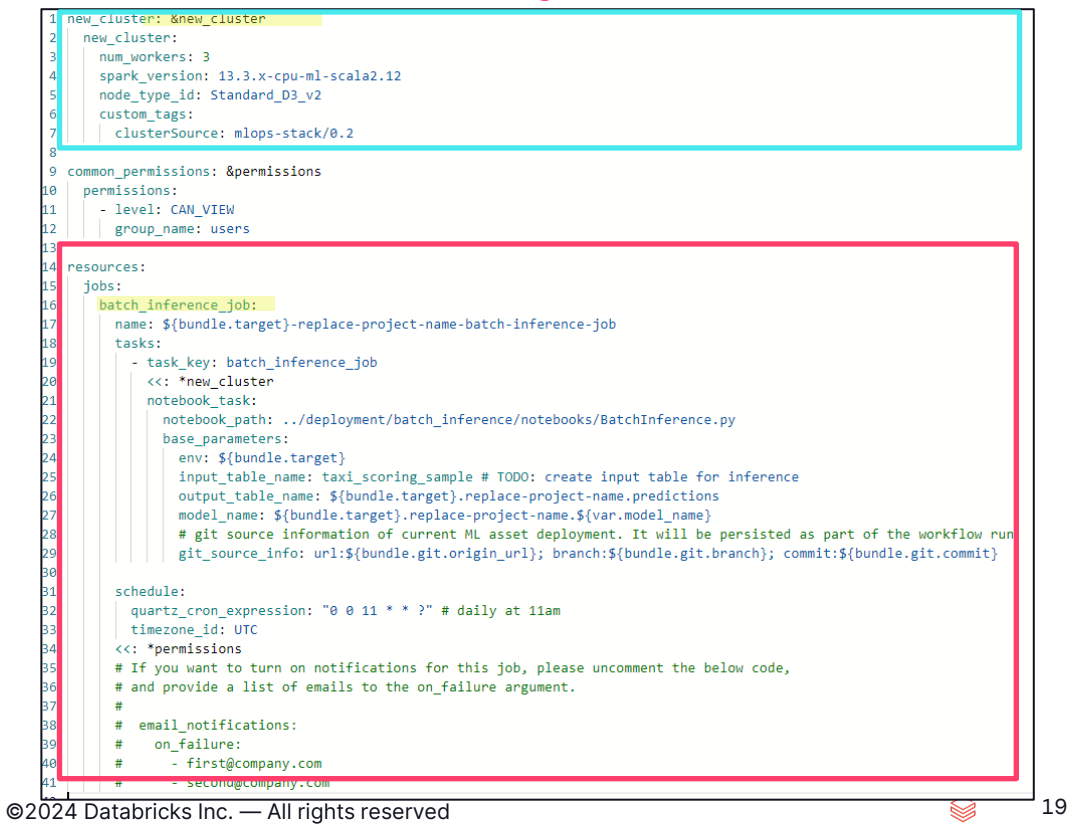

# MLOps for<br>*MLHopes*

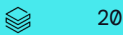

# CI / CD high level

#### Orchestrate and enforce the testing, development and deployment process

At the core of the solution is the CI/CD pipeline developed on Azure DevOps, where the code is versioned on git following a TBD (Trunk-Based Development) approach for managing branches.

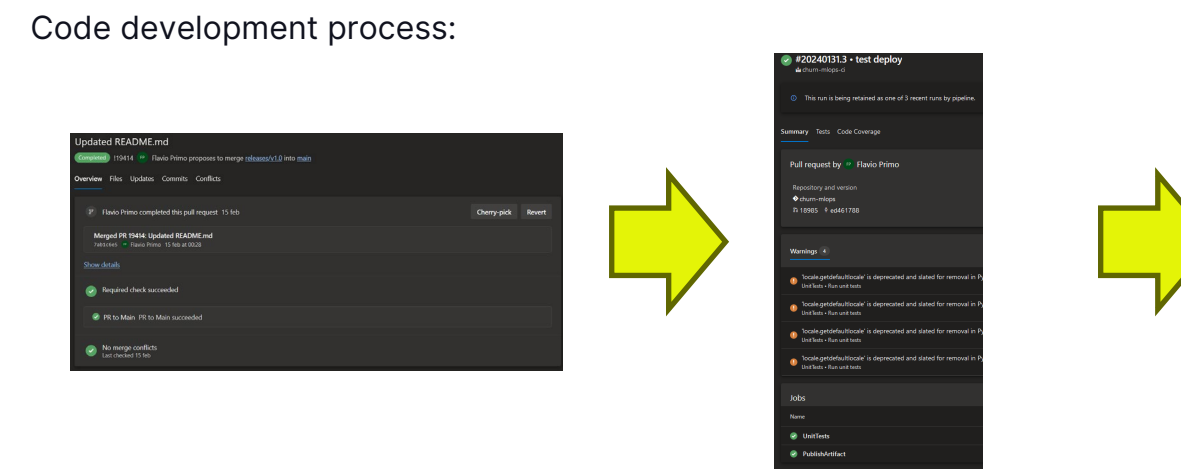

1. **Create a PR** with the proposed changes which performs code checks. 2. **CI** performs tests, build and artifact versioning.

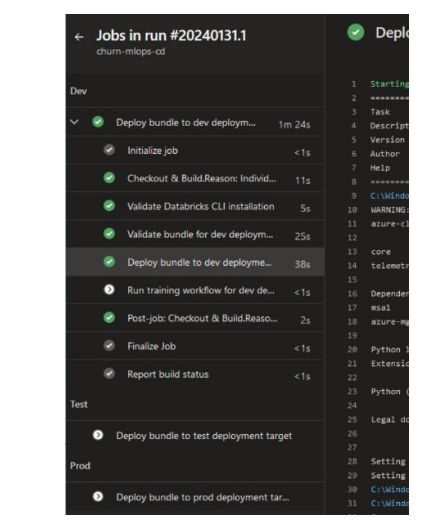

3. **CD** performs bundle validation, deployment and builds on all the environments sequentially.

21

#### **CI**

#### Approve modifications, test, build and version the code artifact

Leverage Microsoft Teams to perform ChatOps duties, while SonarQube and Veracode for static code analysis checks for code security and quality purposes.

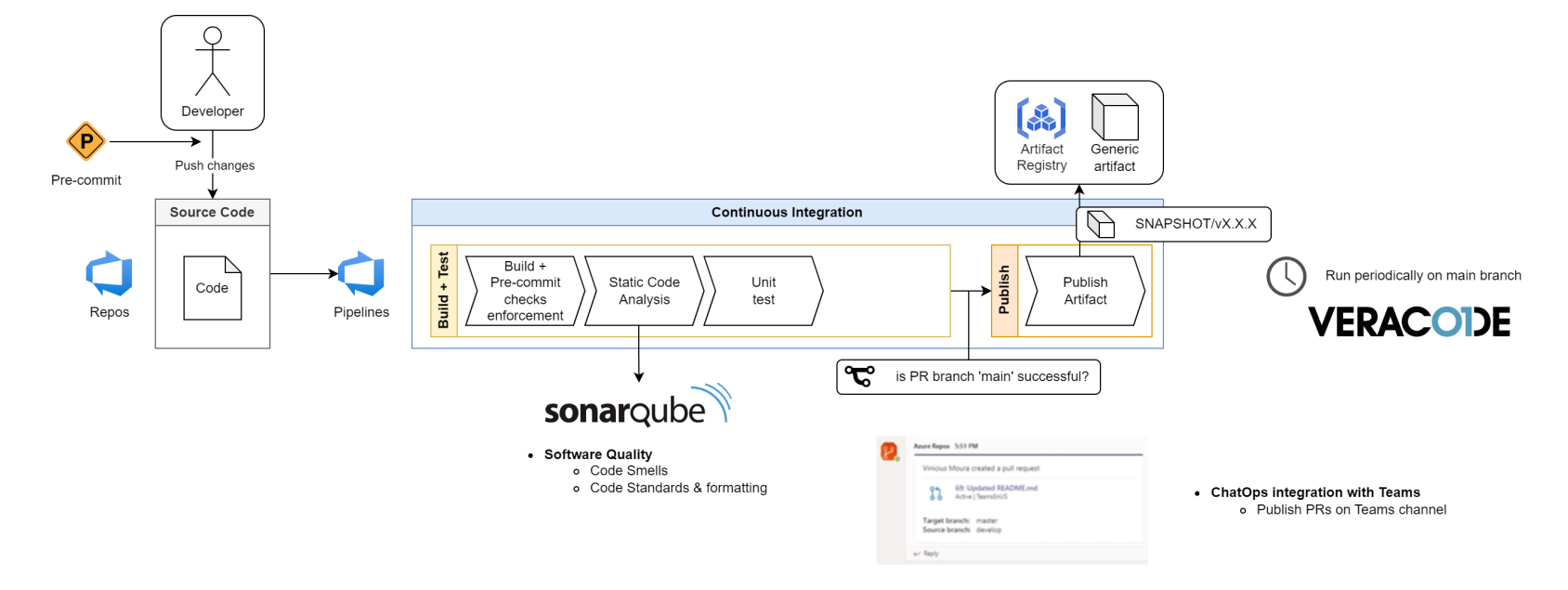

## Deep dive CI

#### **Testing**

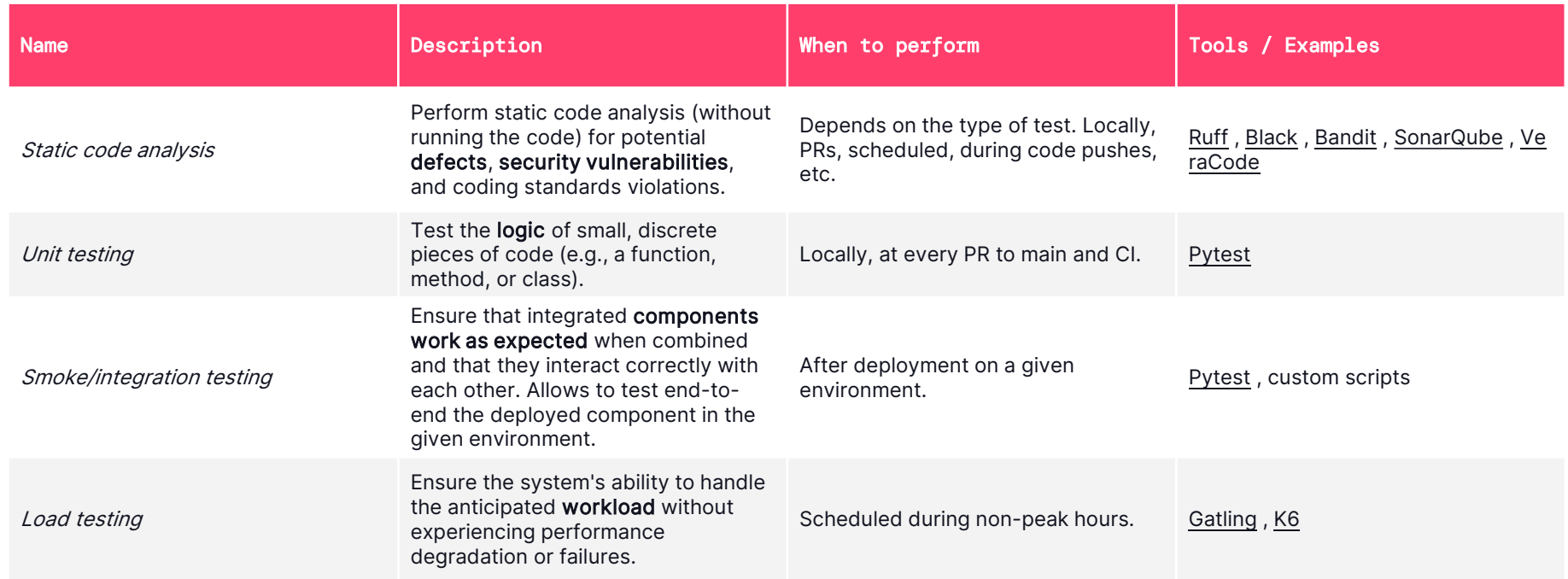

## Deep dive CI

#### Focus on static code analysis

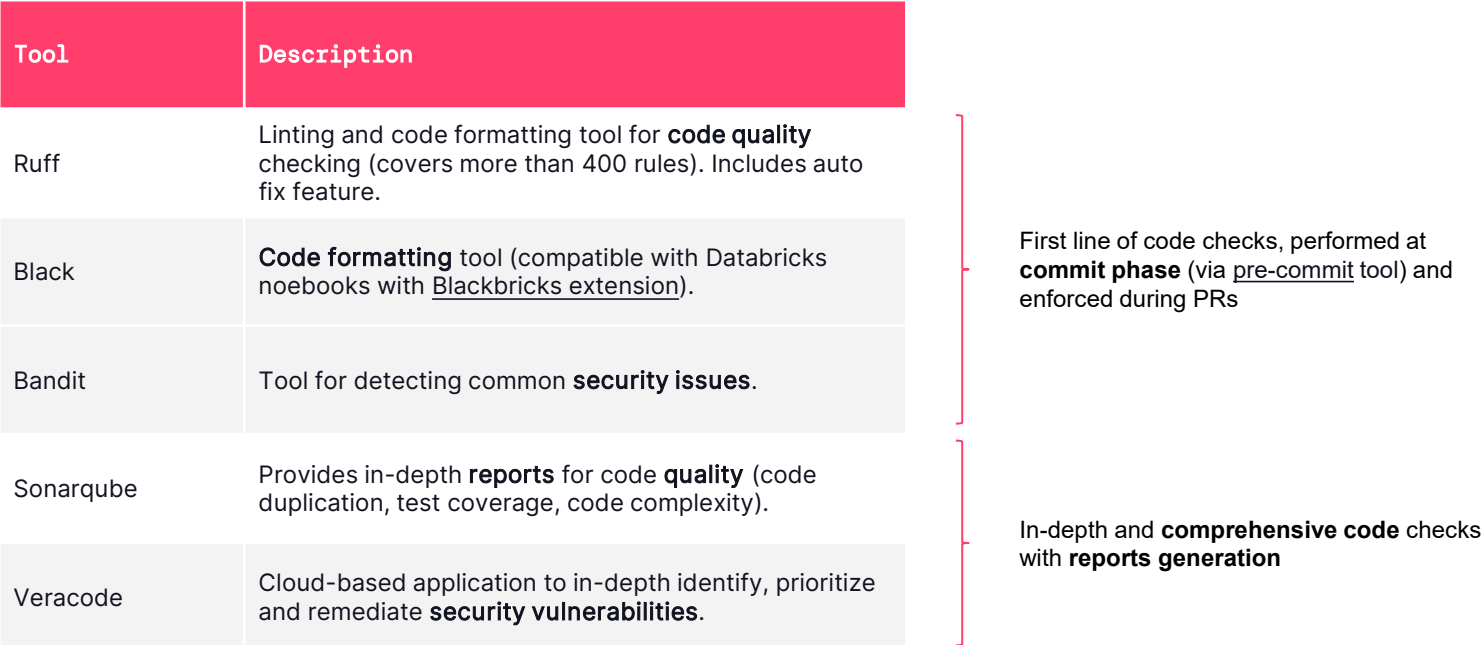

CD

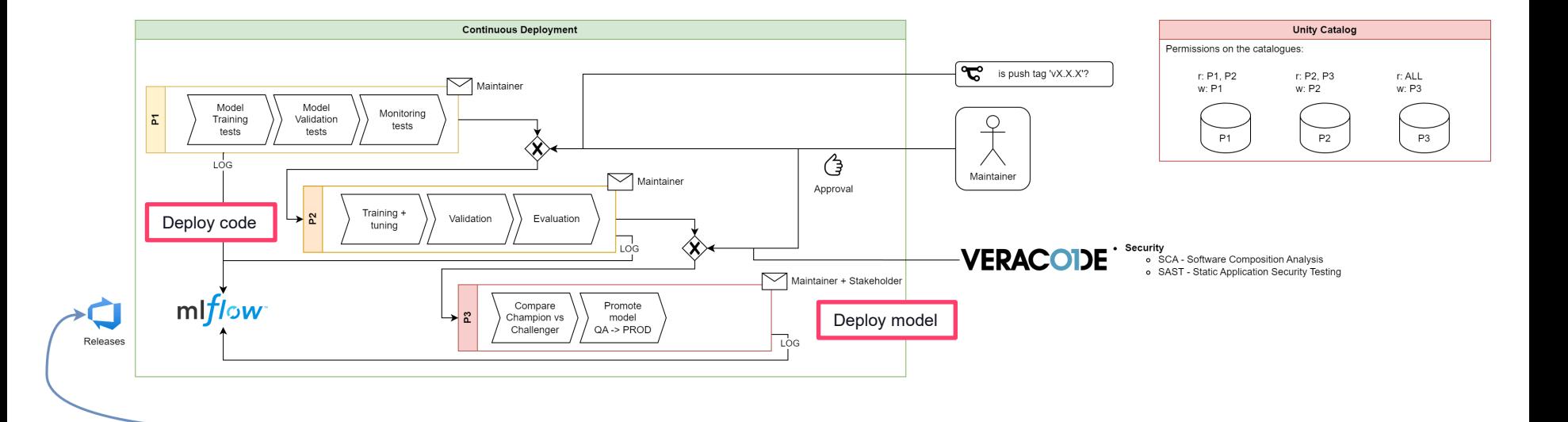

#### **DATA'AI SUMMIT**

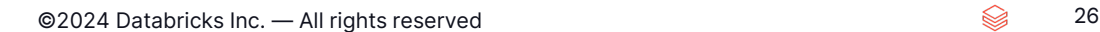

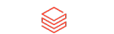

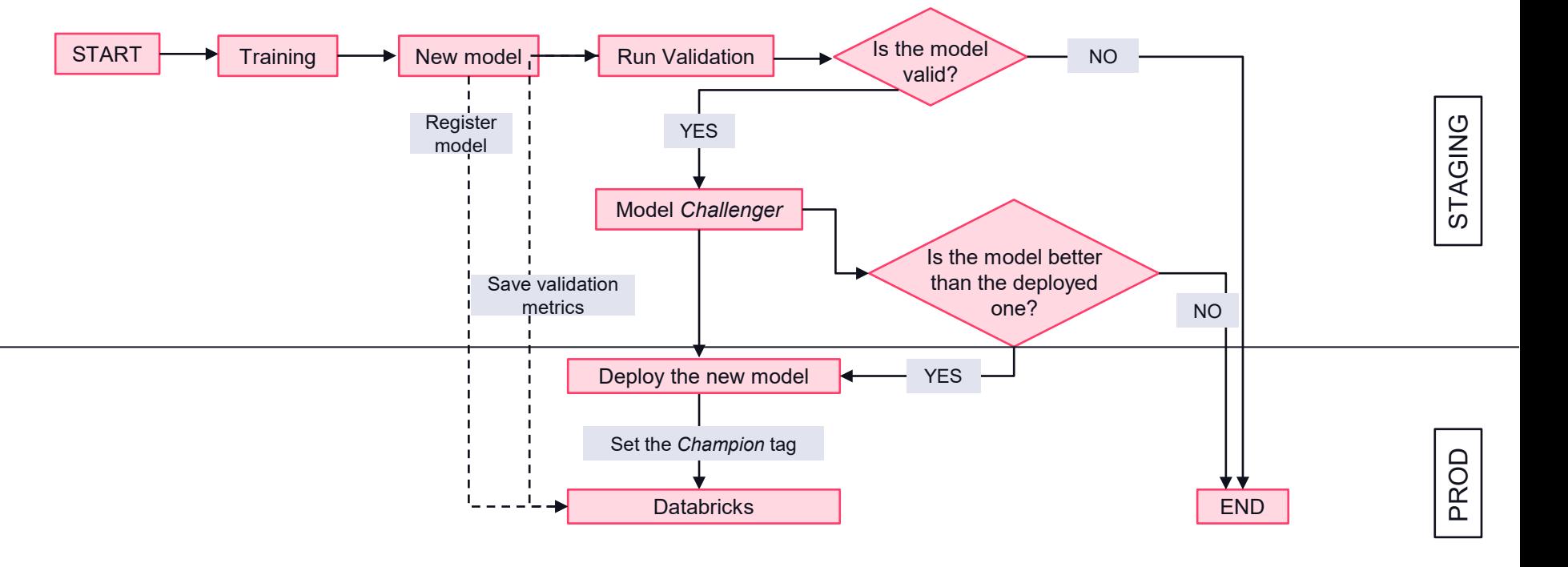

#### Model evaluation

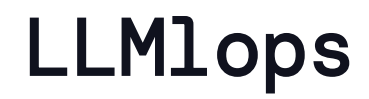

#### What changes with LLMs

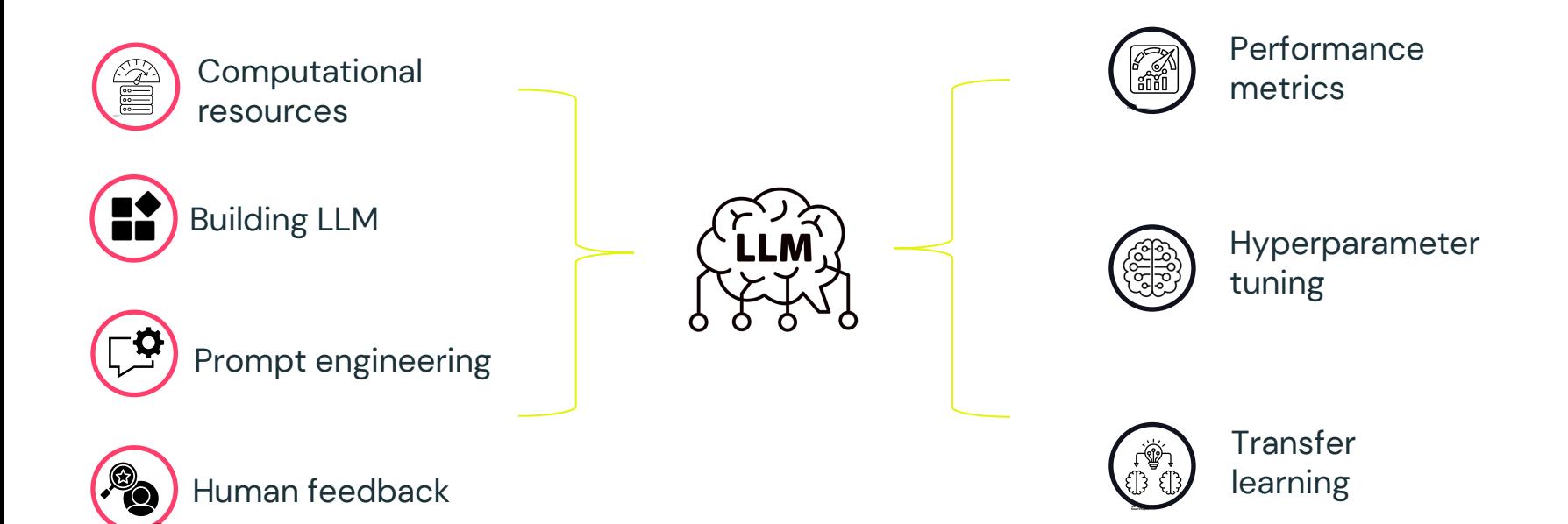

**Created by afian roc**

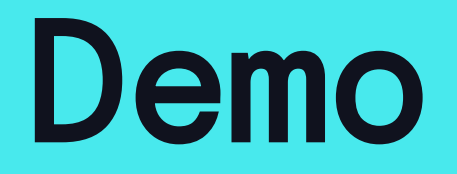

$$
\quad \text{or} \quad 28
$$

Video will be presented

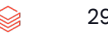

# Takeways

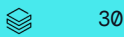

#### Takeways

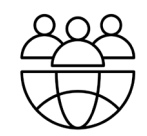

Culture shift into an MLOps approach is equally important as the implementation

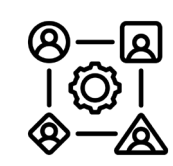

#### Culture Multidisciplinarity Constraints **Investment**

Involvement of several org departments since MLOps is a multidisciplinary feat (Data Science, Operations, Infrastructure, Third-party Vendors)

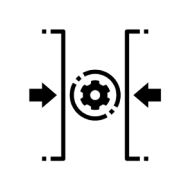

Organizational constraints must not be considered as limitations to shift into an MLOps approach

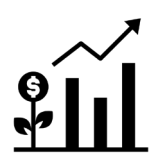

Revolutionizing the way projects are carried out is an **investiment**: it requires effort, but in the short-medium term brings benefits, which highly compensate the effort

31 ▧

#### An amazing team and..

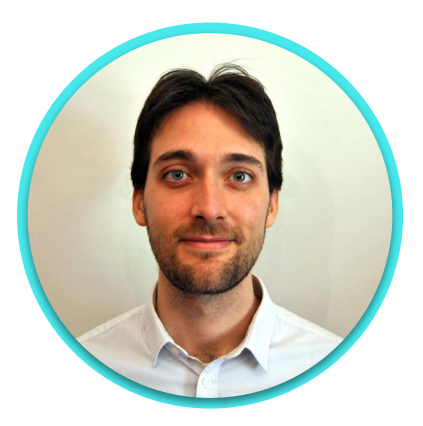

#### **Flavio Primo**

Cloud & Data Architect, BIP

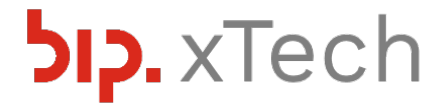

32